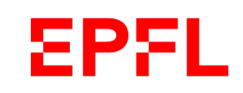

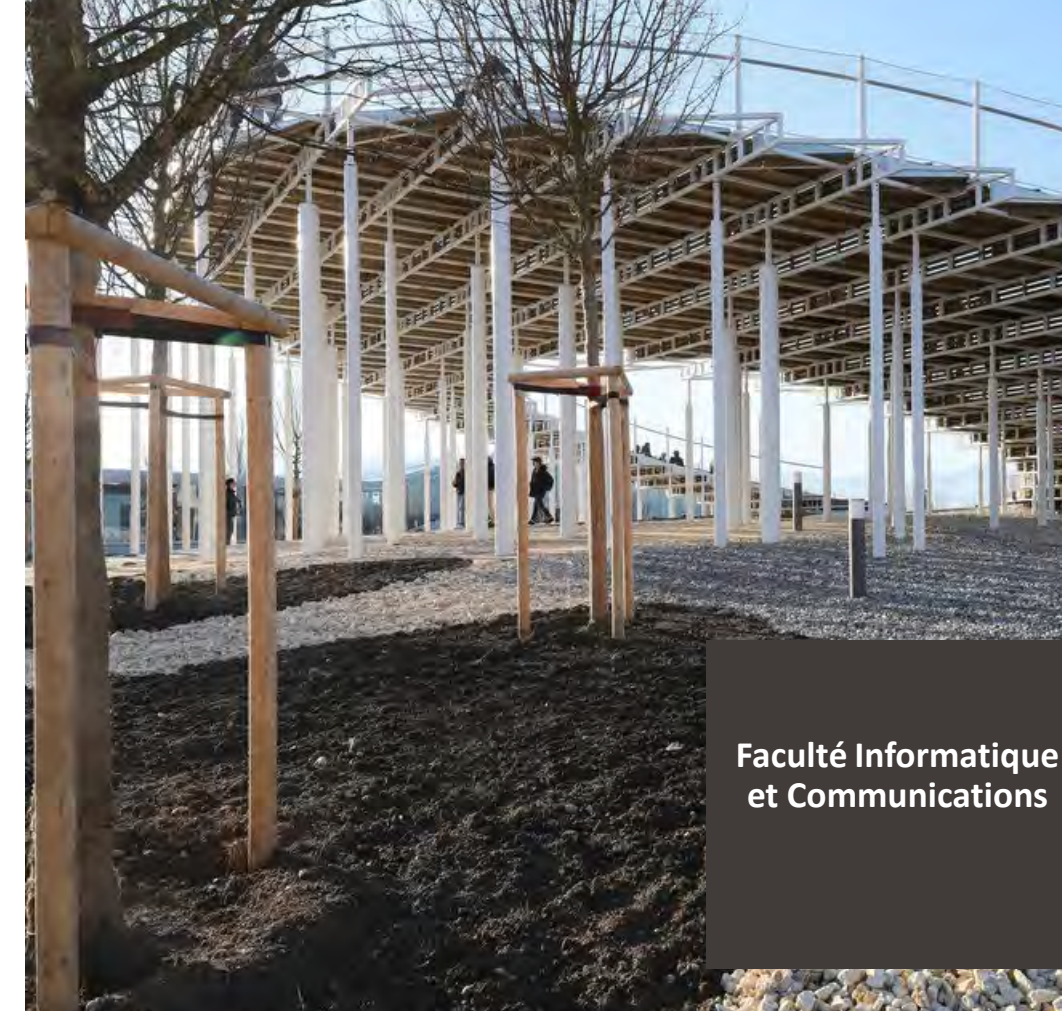

### Présentation de la 3<sup>ème</sup> année 2023-2024

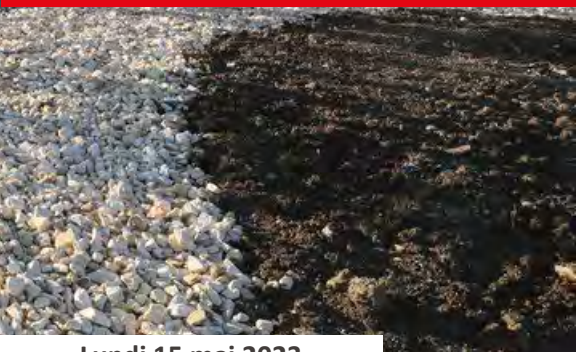

■ École polytechnique fédérale de Lausanne

**Lundi 15 mai 2023**

**par zoom**

### EPSL

### Sujets abordés

- Conditions de passage en 3<sup>ème</sup> année
- **Branches de 2<sup>ème</sup> année échouées transitoires**
- Plan d'études de 3<sup>ème</sup> année SC et IN
	- Options hors plan d'études
	- Le projet de recherche
- $\blacksquare$  Tracks
- Examen et échec au cycle bachelor
- **Passage conditionnel au cycle master**
- **L'anglais**
- Mails
- **Questions**

### Conditions de passage en 3ème année

- Même si vous n'avez pas acquis tous les crédits requis de 2<sup>ème</sup> année (réussite des bloc A, B et C, crédits à option, plus SHS) vous continuez votre formation Bachelor tout en refaisant, durant la 3ème année, les branches échouées de 2ème année.
- **Si vous avez plus de 2 branches échouées de 2ème année, la section vous recommande de ne pas prendre trop de cours de 3ème année afin de ne pas vous surcharger et risquer un double échec**

**(1 semestre fait habituellement 30 crédits)**

#### Branches de 2ème année échouées 5PSI.

- Une branche ne peut être répétée qu'une fois, impérativement l'année suivante, pendant la session ordinaire correspondante. Cela concerne également les branches à option.
- L'étudiant·e qui échoue deux fois une option peut en présenter une nouvelle.
- L'étudiant·e qui n'a pas obtenu le nombre de crédits minimal dans le groupe à option de 2<sup>ème</sup> année doit impérativement prendre des branches de 2<sup>ème</sup> année pour le compléter et non pas de 3<sup>ème</sup> année.

**Remarque** : les cours à options échoués qui ne sont pas représentés comptent dans la moyenne générale du cycle Bachelor.

#### Branches de 2ème année échouées - transitoires **EPFL**

En raison de la réforme du Bachelor, certaines branches de 2ème année vont disparaître des plans d'études. Un régime transitoire a été mis en place avec l'accord des enseignant·es et du service académique.

Les étudiantes et étudiants qui n'auront pas réussi à valider un ou plusieurs blocs devront répéter les matières échouées selon le régime transitoire (voir slides suivantes). Chaque étudiante et étudiant concerné par la répétition d'une matière sera informé entre la fin de la session d'examen et le début du semestre de ce qu'elle·il devra faire en 2023-2024.

### Régime transitoire – matière remplacée

Functional programming Tunction (automne) Programmation orientée système Computer systems (printemps) Signals & Systems Signaux et système II (printemps)

#### Ancienne matière **Ancienne** matière et al. et al. et al. et al. et al. et al. et al. et al. et al. et al. et al. et al. et al. et al. et al. et al. et al. et al. et al. et al. et al. et al. et al. et al. et al. et al. et a

Computer architecture I et II Computer architecture (automne)

### **Branches fusionnées**

Certaines matières ont été remplacées par un seul cours, tel que :

- Functional programming/Parallelism and concurrency = **Software construction**
- Computer architecture I/Computer architecture II = **Computer architecture**
- Programmation orientée système/Projet programmation système = **Computer systems**

Si la moyenne des deux matières fusionnées est égale ou supérieure à 4.00 et que l'une des deux matières est échouée, celle-ci sera considérée comme réussie et ne sera pas à répéter. Dans le cas contraire, la nouvelle matière devra être prise (voir exemple slide suivante).

**SPSL** 

### Régime transitoire – matières fusionnées

#### Exemple 1 – Bloc A – moyenne : 3,96

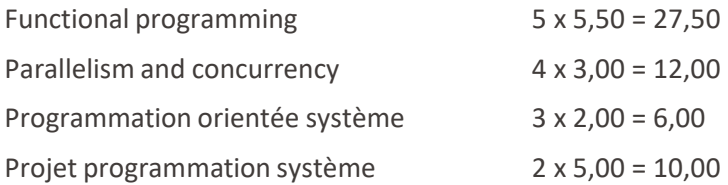

La moyenne entre Functional programming et Parallelism étant de 4,39, le cours Parallelism est considéré comme réussi. Par contre, la moyenne entre Programmation orientée système et le projet étant de 3,20, le cours Programmation orientée système devra être répété en prenant le nouveau cours «Computer sytems».

#### Exemple 2 – Bloc B – moyenne : 3,88

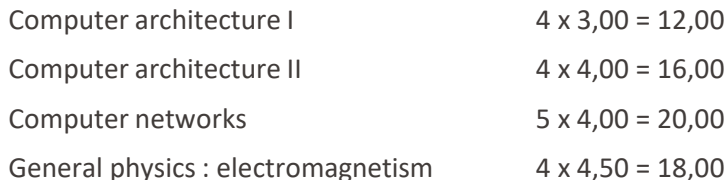

Le moyenne entre Computer architecture I et Computer architecture II étant de 3,50, le cours Computer architecture I devra être répété en prenant le nouveau cours «Computer architecture».

Si les blocs sont validés par une moyenne = ou supérieure à 4.00, la question ne se pose pas, tous les cours du bloc réussi étant considérés comme réussis, même avec une note inférieure à 4.00

**SPEL** 

### Régime transitoire – matière restant une année ou à organiser avec l'enseignant

Computer networks en automne 2023 Parallelism and concurrency au printemps 2024 Theory of computation au printemps 2024

Branche concernée donnée pour la dernière fois

Projet programmation système S'organiser avec l'enseignant. Matière encore disponible sur ISA en passant par «autre matière».

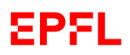

### Régime transitoire – 3ème année

(ne concerne que les étudiantes et étudiants étant passés du BA3 au BA6 au P23)

Les étudiantes et les étudiants qui sont passés au BA6 au printemps 2023 et qui devront encore compléter leur 3ème année en 23-24 auront également des transitoires sur la 3ème année, puisque c'est le plan d'études en vigueur au moment de leur entrée en 2ème année qui est appliqué, ce qui veut dire :

#### Matière actuelle and a subset of the Remplacée part of the Remplace part of the Remplace part of the Remplace of the Remplace of the Remplace of the Remplace of the Remplace of the Remplace of the Remote of the Remote of t

Introduction to database systems Data-Intensive Systems (6 crédits, printemps) Software engineering **et** The Sofware Enterprise : from ideas to products Software development project (8 crédits, printemps P24 et ensuite automne dès A24)

Le projet de semestre reste obligatoire et le nombre de crédits à options à acquérir en 3<sup>ème</sup> année ne change pas (23 crédits).

### Nouvelles matières du plan d'études

Certaines nouvelles matières peuvent être prises en tant qu'options à condition de ne pas avoir fait et réussi les anciennes matières:

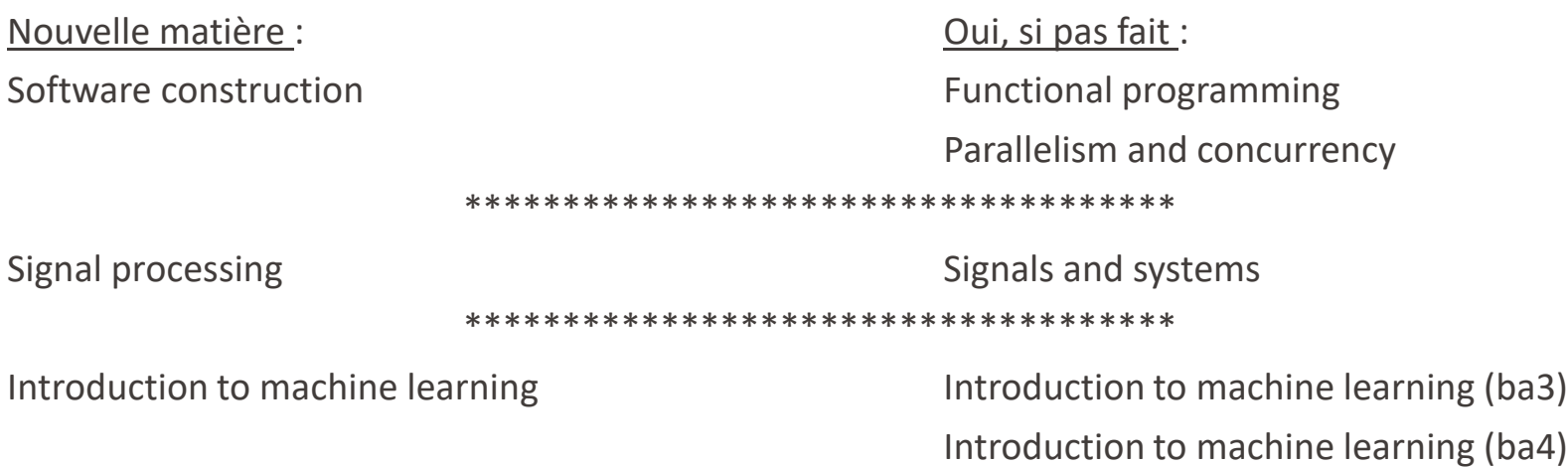

Si les anciennes matières ont été faites, mais pas réussies, les nouveaux cours peuvent être pris.

**EPFL** 

#### **EPFL** 3ème année

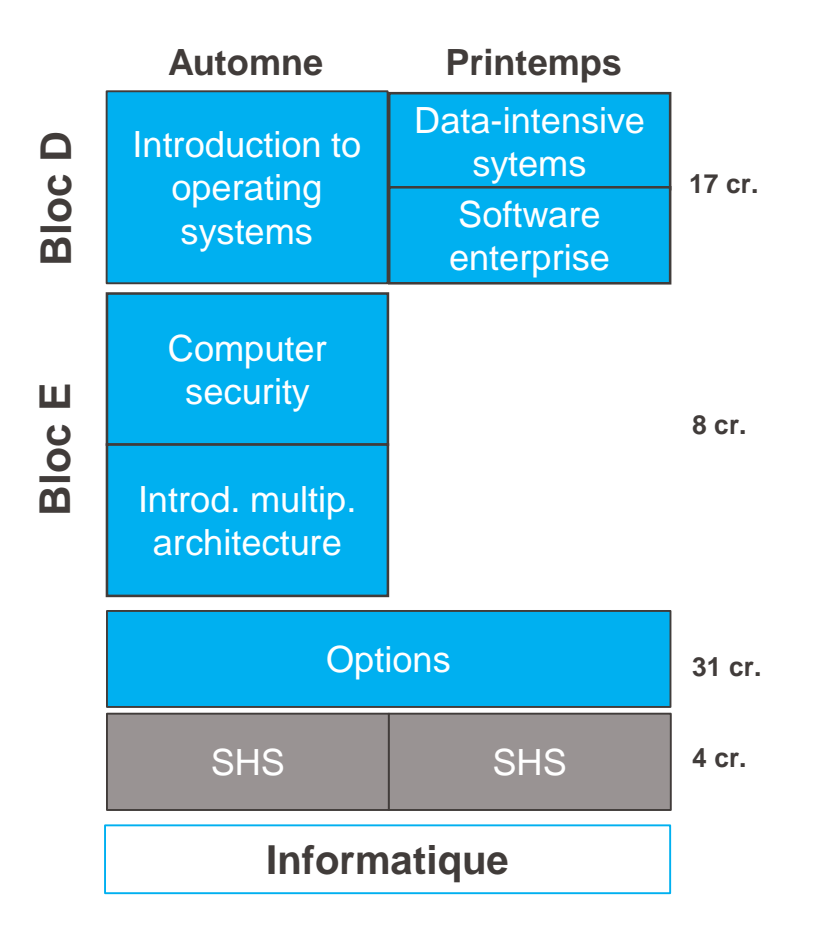

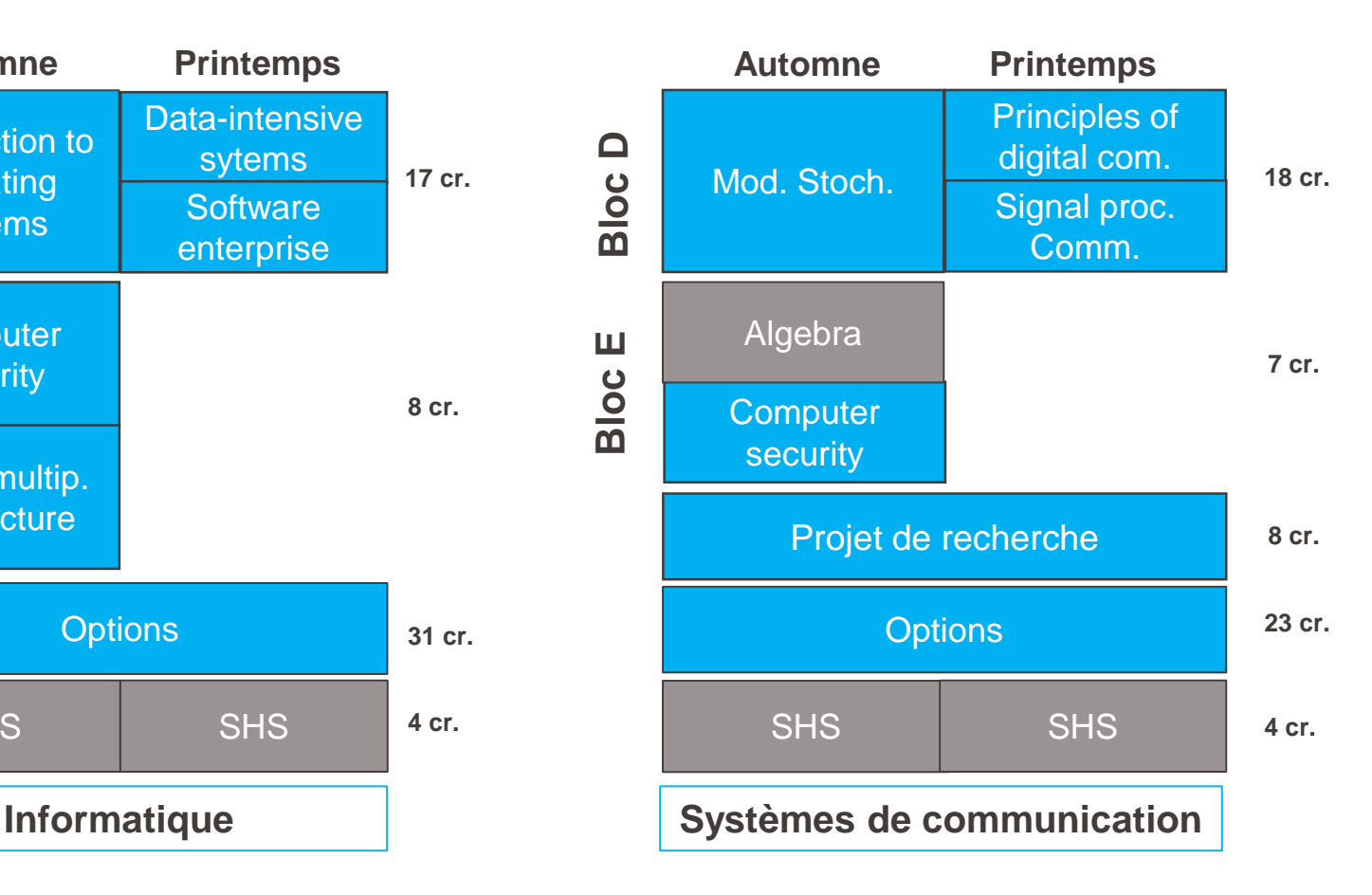

Cursus 3<sup>ème</sup> année 2023-2024 Cursus 3ème année 2023-2024  $\blacksquare$ 

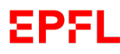

## Cours à options

- Les groupes à options de 2<sup>ème</sup> et 3<sup>ème</sup> année se valident par crédit individuel. Cela veut dire qu'il faut obtenir une note égale ou supérieure à 4.00 pour que les crédits d'un cours à option soit validés. Le groupe est réussi dès que le minimum de crédits requis est atteint.
- Nombre de crédits en 2<sup>ème</sup> année :
	- 5 crédits pour IN et 12 crédits pour SC
- Nombre de crédits en 3<sup>ème</sup> année :
	- **► 31 crédits pour IN et 23 crédits pour SC**
- Les crédits pris en supplément en 2<sup>ème</sup> année compteront dans les crédits de 3<sup>ème</sup> année

**Attention : dès que le nombre de crédit total des 2 groupes est acquis, il n'est plus possible de valider un** cours à option. Cela veut dire que si des étudiant es sont intéressé es à prendre un cours supplémentaire, **celui-ci ne figurera pas sur le bulletin de note et ne comptera pas dans la moyenne générale.**

Pour IN : validation des deux groupes dès l'obtention de 36 crédits

Pour SC : validation des deux groupes dès l'obtention de 35 crédits.

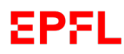

## Cours hors plan d'études

Des cours, comptant pour un maximum de **10 crédits** au total, peuvent être choisis en dehors de la liste des options 3ème année. Les cours hors plan d'études peuvent être :

- Soit des cours figurant dans les plans d'études **du Cycle Bachelor** d'autres sections. **Les cours de 1ère année propédeutique, du Master ou de l'Ecole doctorale ne sont pas autorisés.**
- Soit des cours UNIL-HEC, de 2<sup>ème</sup> ou 3<sup>ème</sup> année des domaines Economie et/ou Management (règle imposée par la HEC).

**Les cours d'informatique des autres Bachelor EPFL, de l'UNIL et les cours des autres Facultés que HEC ne sont pas autorisés.**

Une liste de cours déjà approuvés par la section est disponible sur [Google](https://docs.google.com/spreadsheets/d/e/2PACX-1vTi5JQ-E8PRFRCiRbdZb5nbUJwFHxeoC9tVsmLagyXptHPyl7QgMsIImm4K9FJY5A/pubhtml) Drive. Cette liste est indicative et ne dispense pas les étudiant·es à faire la demande officielle via le formulaire [Google](https://docs.google.com/forms/d/e/1FAIpQLSfHD7TnZbe-SjmZnylJudpAqKf7zOzUEZ1mV_AHECKGj8Io4w/viewform?usp=pp_url) Form.

#### **Remarque :**

Les cours pris en dehors de l'EPFL, donc à l'UNIL-HEC plus particulièrement, n'obtiendront pas de note, mais une appréciation (R pour réussi et E pour échec). Cela veut dire que les crédits seront bien validés dans le groupe à option de **3ème année, mais que le résultat obtenu ne sera pas comptabilisé dans la moyenne générale.**

### Le projet de recherche (obligatoire ou optionnel)

Le projet de recherche est optionnel pour les IN et obligatoire pour les SC. La procédure est cependant identique pour les deux sections.

 Le projet peut se faire en automne ou au printemps. Voir notre page web : Projet de recherche

L'inscription au projet devra être faite sur IS-Academia au plus tard le 1<sup>er</sup> jour de la rentrée du semestre (automne ou printemps).

 Pour le semestre de printemps 2024, la liste de projets vous sera proposée en janvier 2023.

#### Le projet de recherche – Liste labos autorisés **EPFL**

 Seuls les laboratoires répertoriés sur nos sites WEB sont autorisés à superviser les projets. La liste des projets offerts est disponible aux URL suivants :

pour SIN :

Projet par labo IN

pour SSC :

Projet par labo SC

**Vous devez avoir obtenu l'accord du laboratoire avant de vous inscrire sur IS-ACADEMIA.**

#### Le projet de recherche – Labo hors liste EPFL.

Si vous désirez faire un projet dans un laboratoire qui ne figure pas dans la liste précitée (voir lien slide 13), vous devez envoyer un mail à [cecilia.bigler@epfl.ch](mailto:cecilia.bigler@epfl.ch) (pour IN) et [martine.emery@epfl.ch](mailto:martine.emery@epfl.ch) (pour SC) en donnant un abstract du projet et le nom du superviseur.

Après obtention de l'autorisation du directeur de section ou de l'adjointe de section, vous pourrez vous inscrire sur IS-Academia

## Prérequis

Certains cours de Master demandent d'avoir acquis au préalable le ou les cours prérequis du Bachelor.

Prenez le temps de consulter la liste «Prérequis pour PE» qui a été établie et que vous pouvez retrouver dans le dossier [«Présentation](https://drive.google.com/drive/folders/1GPsITn5jtsqRpPygrdSptSPIpcTthK7t?usp=share_link) cursus 3ème année».

#### **EPFL Tracks**

Les «Tracks» ont été créés pour orienter les étudiantes et étudiants dans leur choix de cours à option par rapport au Master visé :

Pour IN : Pour SC : Pour SC :

Track 1 : Computer Science Track 1 : Computer Science and Systems Track 2 : Communications and Data Science  $\Box$  Track 2 : Software and Data Science Track 3 : Machine learning and Quantum Track 3 : Theory and Quantum Track 4 : Machine learning and Bio Track 4 : Bio Track 5 : Signal Processing

La liste détaillée des cours pour chaque «Track» est disponible sur Google Drive ainsi que sur les pages web des sections :

Pour Infomatique : [IN-Tracks](https://go.epfl.ch/IN-Tracks)

Pour Systèmes de communication : [SC-Tracks](https://go.epfl.ch/SC-Tracks)

## EPFL Nos 4 programmes Master **Programmes Master**

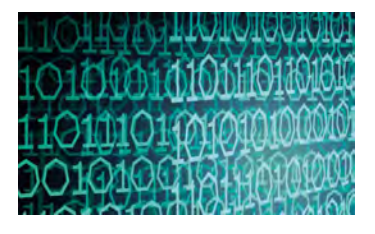

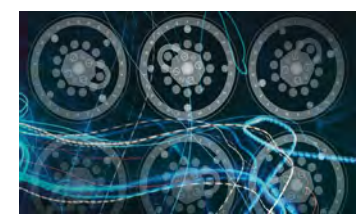

Informatique

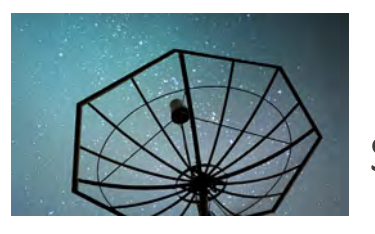

Informatique  $\mathbb{R}$  Syst. communication

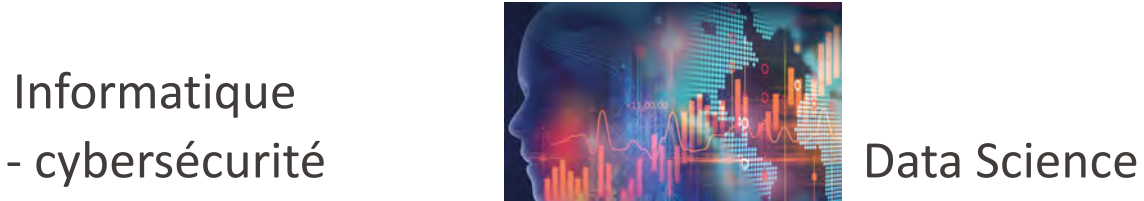

sont **consécutifs** au Bachelor IN et SC.

Cursus 3<sup>ème</sup> année 2023-2024 Cursus 3ème année 2023-2024

Cela veut dire que vous n'avez pas besoin de passer par les admissions Master, mais qu'il vous suffira de vous inscrire directement lors de la validation du FRAC.

#### **EPFL** Master en NeuroX

Ce Master est consécutif au **Bachelor SC**, donc pas besoin de passer par le processus des admissions.

Pour les **Bachelor IN**, l'admission se fera sur dossier avec une moyenne minimale de 4,50 sur l'ensemble du Bachelor (1er round 15 décembre / 2ème round 15 avril).

Si vous souhaitez rejoindre ce Master, il est recommandé de suivre les cours indiqués dans les «Tracks N° 4».

**Plus d'information sur la page web** : [Programme\\_Master\\_NeuroX](https://go.epfl.ch/programmeMasterNeuroX)

#### **EPFL** Master Quantum Science and Engineering

Admission sur dossier pour **les deux sections** avec une moyenne minimale de 4,50 sur l'ensemble du Bachelor (1er round 15 décembre/2ème round 15 avril).

Si vous souhaitez rejoindre ce Master, il est recommandé de suivre les cours indiqués dans les «Tracks N° 3».

Plus d'information sur la page web : [Programme\\_Master\\_Quantum](https://go.epfl.ch/programmeMasterQuantum)

#### Inscriptions aux cours et aux examens EPSL

### **INSCRIPTIONS AUX COURS**

Délai : Deux semaines après la rentrée académique. En cas d'inscription après le délai, vous devrez passer au service des étudiants et payer une taxe de CHF 50.-

#### **INSCRIPTIONS AUX EXAMENS**

Automatique selon vos inscriptions au cours

#### **DELAI DE RETRAIT AUX EXAMENS (sauf cours sans retrait)**

10<sup>ème</sup> semaine du semestre. Ce délai concerne également le projet de semestre. Consultez le Memento EPFL sous « calendrier académique »**.**

### **Rappel : en 3ème année, vous avez toujours la possibilité de prendre des options de 2ème année.**

## Absence à un examen - règles

Pour toute absence à un examen, que celui-ci soit pendant le semestre ou pendant la session d'examen, il faut présenter un justificatif : certificat médical, certificat de décès ou pour les sportif·ves d'élite une attestation d'entraînement.

- Pour les contrôles continus notés durant le semestre :
	- Il faut annoncer l'absence le plus rapidement possible à l'enseignant·e du cours et lui transmettre le justificatif au plus tard dans les trois jours. Dans la mesure du possible, l'enseignant·e proposera un examen de remplacement avant la fin du semestre. Si cela n'est pas possible, l'examen manqué sera noté «M» et devra être repassé l'année suivante. L'enseignant·e n'est pas autorisé·e à modifier la répartition des notes du cours et ne pas tenir compte de cet examen dans la note finale.
- Pour les examens durant la session d'examen :
	- Il faut annoncer l'absence le plus rapidement possible à l'enseignant·e et transmettre le justificatif au service [des étudiants](mailto:services.etudiants@epfl.ch) (avec copie à l'enseigant·e) au plus tard dans les trois jours. L'examen manqué sera noté «M» et devra être repassé l'année suivante. Il n'y a pas de session de remplacement.
- Particularités :
	- Dans les deux cas, il est possible de ne repasser que l'examen noté «M». C'est-à-dire que l'étudiant·e qui a obtenu un excellent résultat aux autres contrôles du cours ou à l'examen final peut choisir de refaire l'entier du cours ou uniquement l'examen où l'absence a été justifiée.

Plus d'informations sur la page du service académique : [Retrait\\_matières\\_épreuves](https://go.epfl.ch/retrait_matieres_epreuves)

EPSI.

### Changement de section

Il est encore possible de changer de section entre IN et SC, et vice-versa, à la fin de la 2ème année, début de la 3ème année.

Une demande de changement de section en fin de BA5, début de BA6 ne sera pas autorisée.

Pour une demande de changement de section, il faut remplir le [formulaire](https://go.epfl.ch/formulairechangementsection) officiel du SAC et le rendre complété et signé au secrétariat concerné accompagné d'une lettre de motivation.

#### Passage conditionnel au cycle Master **SPSL**

Critères cumulatifs :

- 10 crédits manquants de **3ème année** au maximum.
- Ne pas être en situation d'échec définitif ou en fin de délai d'études.

Ceci est valable uniquement si vous restez dans un des programmes Master en IC.

Le passage conditionnel n'est pas autorisé pour aller dans un autre programme Master (comme MTE par exemple). Nous vous conseillons donc de compenser les crédits manquants avant la fin de votre Bachelor.

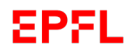

### L' anglais – Très important :

- **Pour le Master :** tous les cours sont en anglais.
- **Stages et Projet de Master** : anglais indispensable **niveau B2** pour les pays anglo-saxons, mais aussi pour toutes les entreprises anglophones en Suisse ou à l'étranger.
- **Le Centre de langues** offre des cours d'anglais durant le semestre ainsi que des cours INTENSIFS au printemps, été et automne

### Anglais – le niveau B2 correspond à : :

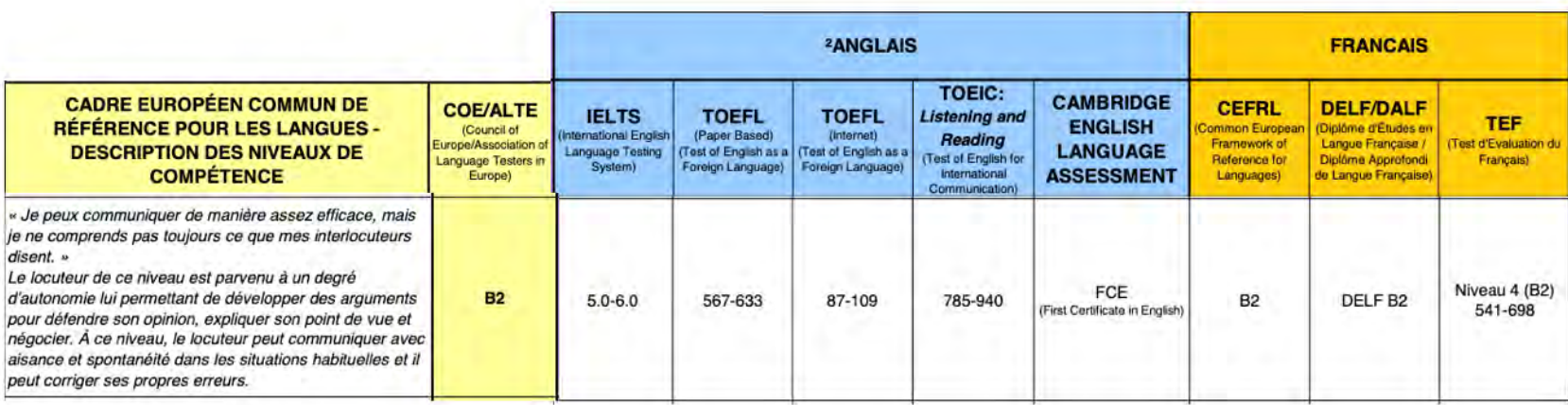

**EPFL** 

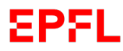

### Mail

• **Important** : prenez le temps de lire régulièrement vos mails, car le service des étudiants et la section vous contactent uniquement par ce moyen-là (réinscription académique, inscription aux cours, …).

Contacts avec votre section :

[cecilia.bigler@epfl.ch](mailto:cecilia.bigler@epfl.ch) (pour IN) et [martine.emery@epfl.ch](mailto:martine.emery@epfl.ch) (pour SC)

Vous pouvez également passer au secrétariat Bachelor (INN 112) durant les heures d'ouvertures :

- **Tous les matins d e 1 0 h à 1 2 h , excepté l e lundi**
- **Tous les après- midi d e 1 4 h à 1 6 <sup>h</sup>**

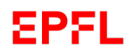

Cursus 3ème année 2023-2024

 $\blacksquare$ 

Cursus 3<sup>ème</sup> année 2023-2024

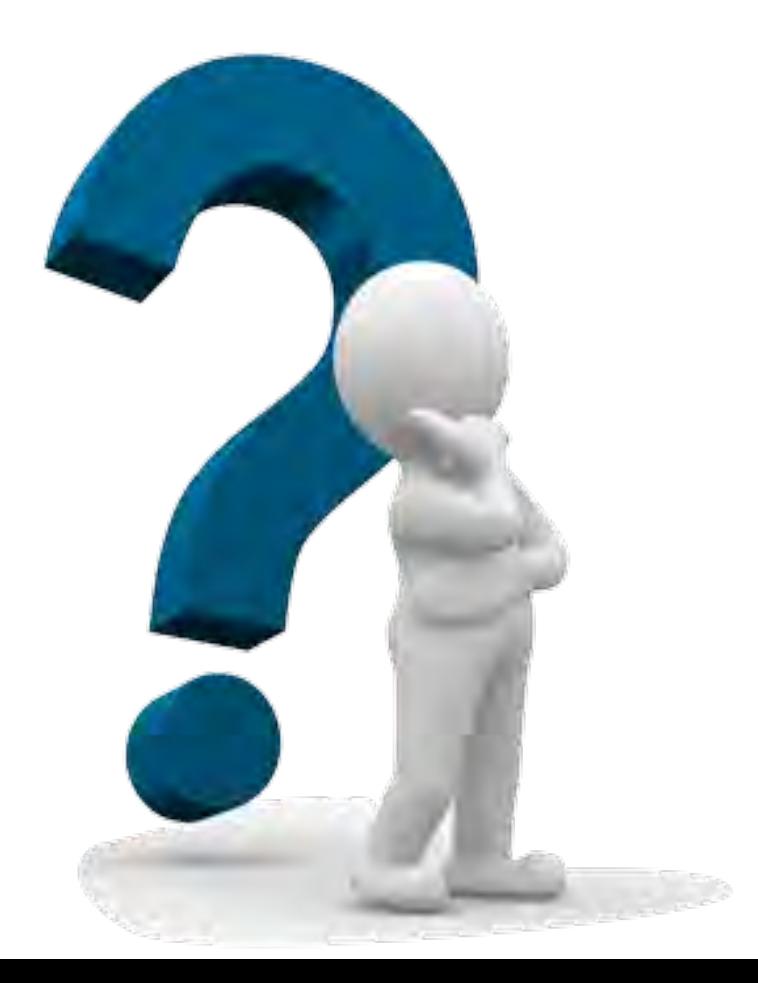

### **Questions**

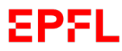

# MERCI POUR VOTRE ATTENTION